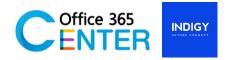

# PowerApps Intermediate: PowerApps and Dataverse (1 Day)

Code PowerApps-201

#### **About This Course**

This course covers the Intermediate of Power Apps. On our 1-Day Course you will learn how to user PowerApps tools and generate business application that works on browsers and connect to Dataverse for Team

.

Technology: Power Apps Audience(s): End users

Language: Speaker Thai / Presentation English & Thai

Time: 9:00-12:00 -13:00-16:00

Prerequisites: Microsoft 365 with PowerApps

## **Course Completion**

After this course you will be able to.

- Creating canvas apps from data
- Creating canvas apps from scratch
- Screens and Pages
- Versioning, publishing and sharing apps
- Barcode scanning
- Connect with Dataverse

#### Module

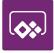

# Module 1: Form validation Lessons:

- Create custom list and fields
- Data Validation with pattern matching
- Validate a phone number
- Validate an Email address
- Validate a date
- Validate a number

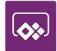

# **Module 2: Working with attachments**

#### Lessons:

- Create a Canvas App
  - Add screens to your app
  - Use formulas in your app
  - Customize galleries on your screens
  - Attachment file to item
  - Preview attachment with gallery

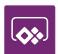

# Module 3: Create a barcode scanning

### **Lessons:**

- Create custom list and fields
  - Barcode scanner

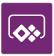

# **Module 4: Overview of Dataverse for Teams**

#### Lessons:

- Database capabilities overview
- What is Dataverse for Teams?
- Why to use Dataverse for Teams?
- Who can build with Dataverse for Teams?
- How to start with Dataverse for Teams
- Tables Basic concepts: columns, relationships, data

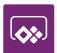

# Module 5: Module 5: Dataverse for Teams and Power Apps

#### **Lessons:**

- Overview of Power Apps in Microsoft Teams
- Power App Development Basics
- Create Power Apps in Teams
- Publish Apps to the Team